## **РЕШЕНИЯ И РАЗБАЛЛОВКА ПО ЗАДАЧАМ ДЛЯ IX КЛАССА**

9.1. *«Торможение»*. Определим время, через которое грузовой автомобиль остановится:  $t_0 = v_0 / a = 20 / 4 = 5$  (c) (1). Найденное время меньше данного в условии *t* (2). Спустя это время автомобиль окажется на расстоянии  $S = v_0 t_0 - a t_0^2 / 2 = 20 \cdot 5 - 4 \cdot 25 / 2 = 50$  (m) (3).

*Критерии оценивания*

Расчет времени *t*<sup>0</sup> (1)................................................................................................................................. 3 Учёт (2) ...................................................................................................................................................... 2 Результат (3).............................................................................................................................................. 5

9.2. *«Блок-рычаг»*. 1) При равновесии системы по правилу рычага  $m_1 gR + m_3 gR/2 = m_2 gR$  (1), откуда  $m_3 = 2(m_2 - m_1) = 2$  (кг) (2).

2) Сила, с которой блок действует на подвес, равна суммарному весу всех гру- $30B(3)$ , to ects  $F = m_1g + m_2g + m_3g = 10 + 20 + 20 = 50$  (H) (4).

## *Критерии оценивания* Использование правила рычага (например, в виде (1)) ........................................................................ 3 Результат (2).............................................................................................................................................. 3 Вывод (3) ................................................................................................................................................... 2 Результат (4).............................................................................................................................................. 2

9.3. *«Тепловые банки»*. Если в первую банку наливают некоторую массу *m*<sup>1</sup> горячей воды и *m*<sup>2</sup> – холодной, то во вторую *m*<sup>1</sup> – холодной и *m*<sup>2</sup> – горячей (1). Тогда уравнение теплового баланса при смешивании жидкостей в обеих банках будет иметь вид:  $cmt_1 + cmt_2 = cm_1t_3 + cm_2t_3 + cm_2t_4 + cm_1t_4$  (2), откуда  $t_4 = t_1 + t_2 - t_3 = 45^{\circ}\text{C}$  (3).

## *Критерии оценивания*

Рассуждение (1) ........................................................................................................................................ 2 Формула (2) или иные необходимые формулы ..................................................................................... 4 Результат (3).............................................................................................................................................. 4

9.4. *«Плавление»*. Так как проволоки до переплавки соединены последовательно, то сопротивление каждой них равно  $r_1 = R_1/2 = 0.5$  Ом (1). При этом из формулы 1 1  $1 - \mu S$ *l*  $r_1 = \rho \frac{r_1}{r_1}$  (2) длина каждой проволоки равна  $\rho$  $=\frac{I_1 I_2}{I_1}$ 1  $r_1 S$  $l_1 = \frac{I_1 I_2}{I_1 I_2}$ , где 4 2 1 1 *d S*  $\pi$  $=\frac{n a_1}{4}$  (3) – площадь поперечного сечения проволоки,  $\rho$  - удельное сопротивление материала проволок. После переплавки сопротивление каждой проволоки станет равным  $r_2 = \rho \frac{I_2}{I_1}$ 2  $2 - P \overline{S}$ *l*  $r_2 = \rho \frac{i_2}{g}$  (4); здесь для нахождения длины проволок *l*<sup>2</sup> нужно учесть, что объём проволок при переплавке не меняется:  $V_1 = V_2$  (5),  $\frac{3\alpha_1}{4} \cdot l_1 = \frac{3\alpha_2}{4} \cdot l_2$ 2 2 1 2 1 4 4 *l d l d* .  $\pi$  $\cdot l_1 =$  $\pi$ , тогда  $2^2$  4  $\frac{1^2}{1} - \frac{l_1}{l_1}$ 2 2  $\frac{1}{2} - i_1$ 2 2 1  $2 - i_1$ *l l d d*  $l_2 = l_1 \frac{u_1}{v_2^2} = l_1 \frac{1}{v_1^2} = \frac{l_1}{l_1}$  (6). Из формул (4)–(6), получаем, что  $(2d_1)^2$  16 4 4 4 4 1 4  $\overline{1}$ 2 1 1 2 2 1 2 1 2 *r d l d l S l*  $r_2 = \rho \frac{i_1}{i_1} \cdot \frac{1}{\alpha} = \rho \frac{i_1}{i_1} \cdot \frac{1}{\alpha} = \rho \frac{i_1}{i_1} \cdot \frac{1}{\alpha} =$  $\pi$  $=\rho \frac{i_1}{i}$ .  $\pi$  $= \rho \frac{i_1}{i_1} \cdot \frac{1}{\alpha} = \rho \frac{i_1}{i_1} \cdot \frac{1}{\alpha} = \rho \frac{i_1}{i_1} \cdot \frac{1}{\alpha} = \frac{i_1}{\alpha}$  (7). При параллельном соединении проволок общее сопротивление будет равно  $R_2 = 0.5 \cdot r / 16 = 0.0156$  (Om) (8). *Критерии оценивания* Использование утверждения (1).............................................................................................................. 1 Использование формулы (2), (4) ....................................................................................................1+1= 2 Использование формулы (3).................................................................................................................... 1 Использование (5)..................................................................................................................................... 1 Результат (6).............................................................................................................................................. 1 Результат (7).............................................................................................................................................. 2

Результат (8).............................................................................................................................................. 2

9.5. *«В зазеркалье»*. 1) Для нахождения области наблюдения в зеркале следует построить изображение *S*' источника света *S*, а затем от него провести граничные лучи (область, из которой можно увидеть изображение источника, показана на рис. 9.4 горизонтальной штриховкой) (1). Чтобы размер области наблюдения увеличился больше всего, зеркало нужно придвинуть к источнику света (2). *З*

2) За 2 с источник света отдалится от зеркала на расстояние 2 м/с  $\cdot$  2 с= 4 м, то есть окажется на расстоянии 2 м + 4 м = 6 м (3) от зеркала. На таком же расстоянии от поверхности зеркала окажется и изображение (4). Тогда искомое расстояние между источником и изображением будет равно  $2 \cdot 6$  м = 12 м. (5)

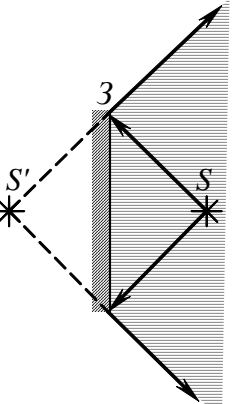

3) Изображение будет двигаться относительно зеркала с гори- $3$ онтальной скоростью  $v_x = v \cos \alpha = 2 \cdot \cos 60^\circ = 2 \cdot 0, 5 = 1$  (м/c) (6) и *Рис.* 9.4

с вертикальной *υ<sup>y</sup>* = *υ*sin. Изображение будет двигаться в зеркале со скоростью  $v_3 = 2v_3 = 2 \cdot 1 = 2$  (м/с) относительно неподвижного источника (7).

## Критерии оценивания

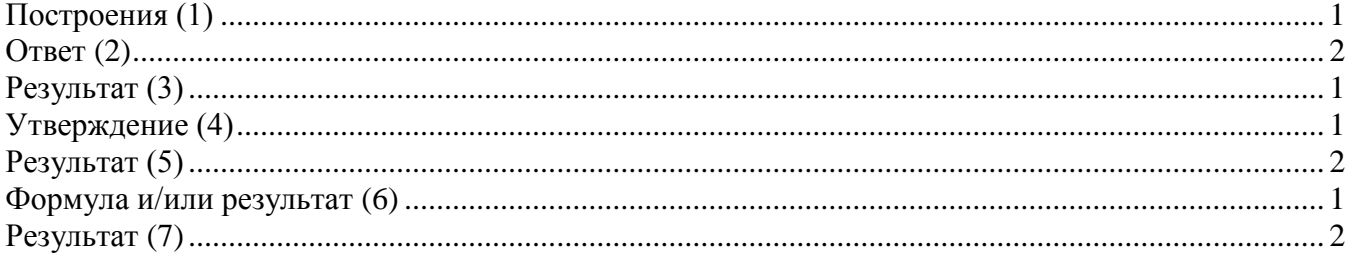